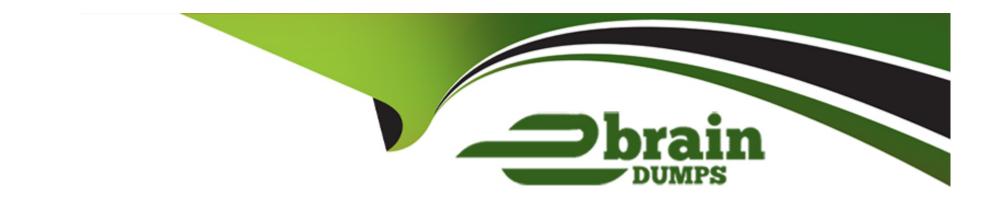

# Free Questions for C\_TS412\_2021 by ebraindumps

**Shared by Duke on 24-05-2024** 

For More Free Questions and Preparation Resources

**Check the Links on Last Page** 

# **Question 1**

| <b>Question Type</b> | : MultipleChoice |
|----------------------|------------------|
|----------------------|------------------|

Where can you define a network as "header-account-assigned" or "activity-account-assigned"?

### **Options:**

- A- Network profile
- **B-** Project profile
- **C-** Parameters for the network type
- D- Network type

#### **Answer:**

D

### **Explanation:**

Network type is an object that defines whether a network is "header-account-assigned" or "activity-account-assigned". Header-account-assigned networks have only one account assignment at the network header level, which applies to all activities in the network. Activity-account-assigned networks have different account assignments at each activity level, which allows more flexibility and granularity in cost

allocation and reporting. Reference: https://help.sap.com/viewer/0c9a2f8f9c1b4a2e8b3f7d0c9b6e1d8a/2020.000/en-US/4c5f7a3e6b571014e10000000a174cb4.html

# **Question 2**

### **Question Type:** MultipleChoice

Which object is relevant in assembly processing to create an assembly order for the SD document?

### **Options:**

- A- Project profile
- **B-** Item category
- **C-** Requirement class
- **D-** Control key

### **Answer:**

С

### **Explanation:**

Requirement class is an object that is relevant in assembly processing to create an assembly order for the SD document. Requirement class defines whether an assembly order is created automatically or manually for a sales order item, and whether it is relevant for availability check, costing, or settlement. Requirement class also controls the assignment of requirements type and account assignment category to the sales order item. Reference: https://help.sap.com/viewer/0c9a2f8f9c1b4a2e8b3f7d0c9b6e1d8a/2020.000/en-US/4c5f7a3e6b571014e100000000a174cb4.html

# **Question 3**

**Question Type:** MultipleChoice

What is the reason for assigning billing plans in customer projects?

### **Options:**

- A- Billing plans are prerequisites for quotation creation
- B- Billing plans are used for revenue planning
- C- Billing plans are copied automatically to the sales order item.

| D- Billing plans enable the billing process to be carried out                                                                                                    |  |  |  |  |  |
|----------------------------------------------------------------------------------------------------|--|--|--|--|--|
|                                                                                                    |  |  |  |  |  |
| Answer:                                                                                                    |  |  |  |  |  |
| В                                                                                                    |  |  |  |  |  |
| Explanation:                                                                                                    |  |  |  |  |  |
| Billing plans are used for revenue planning in customer projects because they allow you to define billing dates and billing amounts for each project phase or milestone. Billing plans can also be used to create billing requests or invoices automatically based on the billing dates and amounts. Billing plans help you to plan and monitor the cash flow and profitability of your customer projects. Reference: https://help.sap.com/viewer/0c9a2f8f9c1b4a2e8b3f7d0c9b6e1d8a/2020.000/en-US/4c5f7a3e6b571014e100000000a174cb4.html |  |  |  |  |  |
| Question 4                                                                                                    |  |  |  |  |  |
| Question Type: MultipleChoice                                                                                                    |  |  |  |  |  |
| Which planning method can prevent further rescheduling of activities?                                                                                                    |  |  |  |  |  |
| Options:                                                                                                    |  |  |  |  |  |
|                                                                                                    |  |  |  |  |  |
|                                                                                                    |  |  |  |  |  |

- A- Partial confirmation of activities
- **B-** Capacity requirements activation
- **C-** Capacity levelling
- D- Workforce planning

Α

### **Explanation:**

Partial confirmation of activities is a planning method that allows you to confirm a part of an activity's duration or work. This prevents further rescheduling of the activity because the confirmed part is fixed and cannot be changed. The remaining part of the activity can still be rescheduled according to the project progress and resource availability. Reference:

https://help.sap.com/viewer/0c9a2f8f9c1b4a2e8b3f7d0c9b6e1d8a/2020.000/en-US/4c5f7a3e6b571014e10000000a174cb4.html

# **Question 5**

**Question Type:** MultipleChoice

How are earliest dates and latest dates of activities scheduled?

### **Options:**

- A- Earliest dates are scheduled by backward scheduling, and latest dates by copying the earliest dates
- B- Earliest dates are scheduled by forward scheduling, and latest dates by backward scheduling
- C- Earliest dates and latest dates are scheduled by forward scheduling
- D- Earliest dates are scheduled by backward scheduling, and latest dates by forward scheduling

| Λ | n | C |   |   | 10 |  |
|---|---|---|---|---|----|--|
| A | П | 2 | w | е | •  |  |

В

### **Explanation:**

Forward scheduling is a method of scheduling activities from the start date of the project to the end date. Backward scheduling is a method of scheduling activities from the end date of the project to the start date. The earliest dates are determined by forward scheduling and the latest dates are determined by backward scheduling. This ensures that the activities are scheduled within the project duration and that any slack time is distributed evenly. Reference:

https://help.sap.com/viewer/0c9a2f8f9c1b4a2e8b3f7d0c9b6e1d8a/2020.000/en-US/4c5f7a3e6b571014e10000000a174cb4.html

# **Question 6**

#### **Question Type:** MultipleChoice

You used reductions to reduce the scheduled duration of all internally-processed activities in your project. However, the duration did not changed after overall network scheduling. What do you check? Note: There are 2 correct answers to this question

### **Options:**

- A- If the maximum reduction level is less than 100
- B- If the reduction strategy is set in the network header
- C- If the reduction strategy is set in each activity
- D- If the appropriate reduction type is set in the parameters for network scheduling

#### **Answer:**

A, D

### **Explanation:**

The possible reasons to check if reductions did not reduce the scheduled duration of all internally-processed activities in your project after overall network scheduling are if the maximum reduction level is less than 100 or if the appropriate reduction type is set in the parameters for network scheduling. Reductions are functions that allow you to reduce the scheduled duration of activities and networks by changing their work or capacity requirements based on various strategies and criteria. Reductions can help you optimize your project

schedule and meet deadlines or milestones. The possible reasons to check if reductions did not reduce the scheduled duration of all internally-processed activities in your project after overall network scheduling are:

If the maximum reduction level is less than 100: The maximum reduction level is a parameter that defines how much an activity or a network can be reduced as a percentage of its original duration. The maximum reduction level can be specified in Customizing for Project System under Structures Operative Structures Networks Define Reduction Strategies

## **Question 7**

#### **Question Type:** MultipleChoice

What could be a reason to use expert mode in the valuation method for results analysis?

### **Options:**

- A- Billing WBS elements belonging to different company codes
- B- Assignments of different accounts for postings to financial accounting
- C- Usage of different line ID
- D- Valuation in different currencies

С

### **Explanation:**

One reason to use expert mode in the valuation method for results analysis is usage of different line ID. Results analysis is a function that allows you to calculate and post values for work in process (WIP), reserves for unrealized costs (RUC), profit from sales order stock (PSOS), and so on. Results analysis uses valuation methods to determine how these values are calculated based on various criteria, such as cost of sales method, percentage of completion method, revenue-based method, and so on. Expert mode is a type of valuation method that allows you to define your own logic and rules for results analysis by using formulas and conditions. One reason to use expert mode in the valuation method for results analysis is usage of different line ID. A line ID is a parameter that identifies a line item in results analysis data. A line ID can have various attributes, such as cost element group, value category, posting indicator, and so on. By using expert mode in the valuation method for results analysis, you can use different line ID for different scenarios or requirements that are not covered by the standard valuation methods. Reference: https://help.sap.com/doc/0f069b2e08b748f1b480d4c8b46c3c49/100/en-US/6a7a9f0a6e421014e10000000a174cb4.html

# **Question 8**

**Question Type:** MultipleChoice

Which objects can be used to specify settlement rules? Note: There are 2 correct answers to this question?

### **Options:**

- A- Standard WBS elements
- B- Network header for activity-account-assigned networks
- **C-** WBS elements
- D- Network activity for activity-account-assigned networks

#### **Answer:**

B, C

### **Explanation:**

The objects that can be used to specify settlement rules are network header for activity-account-assigned networks and WBS elements. A settlement rule is a parameter that defines how the actual costs incurred for a project object are allocated, in whole or in part, to one or more receivers. A settlement rule contains various attributes, such as the receiver type, the receiver number, the settlement percentage, and so on. The objects that can be used to specify settlement rules are:

Network header for activity-account-assigned networks: A network header is a structural element of a network that contains general data and settings for a network, such as its order type, number range, scheduling parameters, and so on. A network header for activity-account-assigned networks means that the network has its activities assigned to different account assignments, such as cost centers, orders, or sales orders. A network header for activity-account-assigned networks can be used to specify a settlement rule for settling the

costs of the network to one or more receivers.

WBS elements: A WBS element is a structural element of a project that represents a deliverable or a work package within a project. A WBS element can have various attributes, such as dates, costs, revenues, budgets, and so on. A WBS element can be used to specify a settlement rule for settling the costs of the WBS element to one or more receivers.

# **Question 9**

### **Question Type:** MultipleChoice

An external component is assigned to a network activity. The delivery date for the purchase requisition depends on the dates of the network activity. What controls whether the delivery date is defined by the earliest or latest scheduled dates?

### **Options:**

- A- The network profile
- B- The control key
- **C-** The table of MRP controllers
- **D-** The scheduling parameters for the network

D

### **Explanation:**

To control whether the delivery date for an external component assigned to a network activity is defined by the earliest or latest scheduled dates, you can use the scheduling parameters for the network. An external component is a material component that is required for executing a network activity and that is procured externally from vendors or other plants

# **Question 10**

**Question Type:** MultipleChoice

Where do you maintain the length of the project ID?

### **Options:**

A- Special characters

- **B-** Project coding mask
- **C-** Project profile
- **D-** Project type

В

### **Explanation:**

To maintain the length of the project ID, you can use the project coding mask. The project ID is a parameter that uniquely identifies a project in SAP systems. The project ID consists of various characters that represent different levels of a project structure, such as project definition, WBS element, network, and so on. The project coding mask is a parameter that defines how a project ID is structured and formatted. The project coding mask consists of various symbols that represent different segments of a project ID, such as special characters, digits, letters, and so on. To maintain the length of the project ID, you can use the project coding mask by specifying how many characters are allowed for each segment of a project ID. You can create and maintain project coding masks in Customizing for Project System under Structures Operative Structures Work Breakdown Structures Define Coding Mask . Reference: https://help.sap.com/doc/0f069b2e08b748f1b480d4c8b46c3c49/100/en-US/6a7a9f0a6e421014e100000000a174cb4.html

## **Question 11**

**Question Type:** MultipleChoice

| You have activated the workflow f | or confirmation variand | es in SAP Project System | n. Who is the receiver | of this workflow item? |
|-----------------------------------|-------------------------|--------------------------|------------------------|------------------------|
|-----------------------------------|-------------------------|--------------------------|------------------------|------------------------|

### **Options:**

- A- The person responsible for the work center
- B- The person responsible for the superior WBS element
- **C-** The MRP controller for the network
- D- The person responsible for the network activity

#### **Answer:**

D

#### **Explanation:**

The receiver of the workflow item for confirmation variances in SAP Project System is the person responsible for the network activity. A workflow item is a function that allows you to automate and monitor business processes in SAP systems. A workflow item can be triggered by various events, such as status changes, deadline monitoring, or variance analysis. A confirmation variance is a difference between the planned and actual data of an activity or an activity element, such as dates, durations, work, costs, and so on. A confirmation variance can indicate a deviation from the project plan or a potential risk for the project completion. The receiver of the workflow item for confirmation variances in SAP Project System is the person responsible for the network activity. The person responsible is a partner function that identifies who is in charge of an activity or an activity element. The person responsible receives a

workflow item when a confirmation variance exceeds a predefined threshold that is defined in Customizing for Project System under Confirmation Define Confirmation Parameters. The person responsible can then review and analyze the confirmation variance and take appropriate actions to resolve it. Reference: https://help.sap.com/doc/0f069b2e08b748f1b480d4c8b46c3c49/100/en-US/f373bb53707db44ce100000000a174cb4.html

# **Question 12**

### **Question Type:** MultipleChoice

How can you confirm the working hours of different work centers for a single activity?

### **Options:**

- A- Create multiple confirmations for the activity and use the appropriate work center for each confirmation
- B- Enter direct activity allocation assigning multiple work centers
- C- Enter multiple work centers within a single confirmation
- D- Assign multiple work centers to the activity

#### **Answer:**

### **Explanation:**

To confirm the working hours of different work centers for a single activity, you can create multiple confirmations for the activity and use the appropriate work center for each confirmation. A confirmation is a function that allows you to record actual data for activities and activity elements, such as actual dates, actual durations, actual work, and so on. A work center is a parameter that defines where an activity is performed or who performs it. A work center can have various attributes, such as capacity, cost center, formulas, and so on. To confirm the working hours of different work centers for a single activity, you can create multiple confirmations for the activity and use the appropriate work center for each confirmation. This allows you to capture the actual work done by each work center separately and update their capacity requirements and costs accordingly. Reference:

https://help.sap.com/doc/0f069b2e08b748f1b480d4c8b46c3c49/100/en-US/f373bb53707db44ce10000000a174cb4.html

# To Get Premium Files for C\_TS412\_2021 Visit

https://www.p2pexams.com/products/c\_ts412\_2021

# **For More Free Questions Visit**

https://www.p2pexams.com/sap/pdf/c-ts412-2021

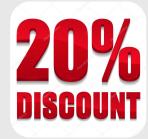